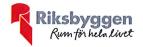

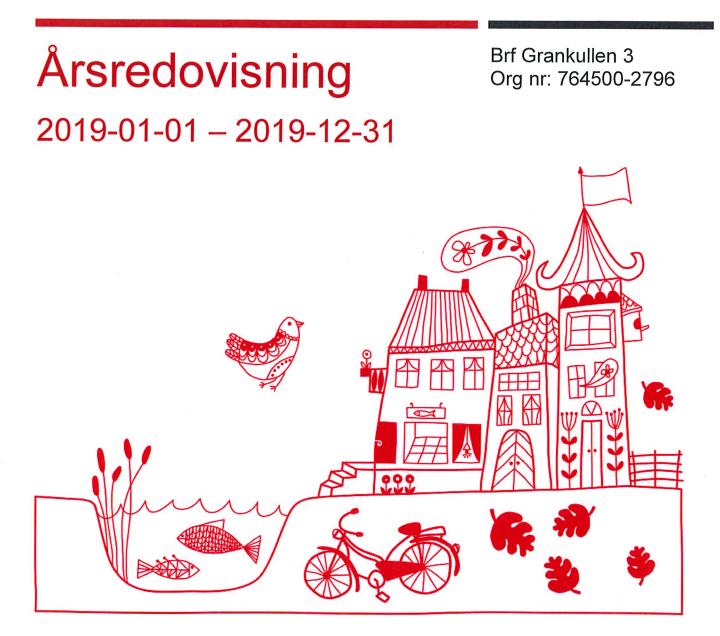

BOTTVO

 Transaktion 09222115557430410545
 Signerat AB

 ARSREDOVISNING Brf Grankullen 3 Org.nr: 764500-2796

# Innehållsförteckning

| Förvaltningsberättelse | 1 |
|------------------------|---|
| Resultaträkning        | 6 |
| Balansräkning          | 7 |
| Balansräkning          |   |
| Noter                  |   |
|                        | - |

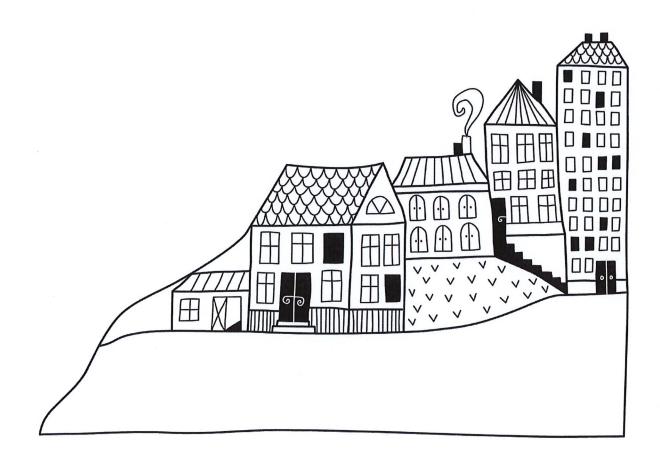

(serve)

## Förvaltningsberättelse

Styrelsen för Brf Grankullen 3 får härmed avge årsredovisning för räkenskapsåret 2019-01-01 till 2019-12-31

Beloppen i årsredovisningen anges i hela kronor om inte annat anges.

#### Verksamheten

#### Allmänt om verksamheten

Föreningen har till ändamål att främja medlemmarnas ekonomiska intressen genom att i föreningens hus, mot ersättning, till föreningens medlemmar upplåta bostadslägenheter för permanent boende om inte annat särskilt avtalats, och i förekommande fall lokaler, till nyttjande utan begränsning i tiden.

Föreningen har sitt säte i Borås Kommun.

Föreningen är ett privatbostadsföretag enligt inkomstskattelagen (1999:1229) och utgör därmed en äkta bostadsrättsförening.

Bostadsrättsföreningen registrerades 1941-08-30. Nuvarande stadgar registrerades 2019-06-18.

Årets resultat blev 251 tkr, vilket är 578 tkr högre än föregående år. Driftkostnader har minskat främst beroende på lägre kostnader för underhåll. Av reparationer är 236 tkr en skada på fastigheten som har vidarefakturerats till Trygg Hansa.

Föreningens likviditet har under året förändrats från 931% till 372%.

I resultatet ingår avskrivningar med 261 tkr, exkluderar man avskrivningarna blir resultatet 513 tkr. Avskrivningar påverkar inte föreningens likviditet.

#### Fastighetsuppgifter

Föreningen äger fastigheten Grankullen 11 i Borås Stad. Byggnaderna innehåller 24 st bostadsrättslägenheter. Fastighetens adress är Värmlandsgatan 3A-B samt 5A-B i Borås. Samtliga lägenheter är upplåtna med bostadsrätt.

Fastigheten är fullvärdeförsäkrad i Länsförsäkringar Älvsborg. Hemförsäkring bekostas individuellt av bostadsrättsinnehavarna och bostadsrättstillägget ingår i föreningens fastighetsförsäkring.

| Lägenhetsfördelning |       |
|---------------------|-------|
| Standard            | Antal |
| 1 rum och kök       | 3     |
| 2 rum och kök       | 15    |
| 3 rum och kök       | 3     |
| 4 rum och kök       | 3     |
|                     |       |

| Dessutom tillkommer | Antal |
|---------------------|-------|
| Lokaler             | 6     |
| P-platser           | 21    |

| Total bostadsarea            | 1 395 m <sup>2</sup> |
|------------------------------|----------------------|
| Total lokalarea              | 313 m <sup>2</sup>   |
| Årets taxeringsvärde         | 19 011 000 kr        |
| Föregåendeårs taxeringsvärde | 14 475 000 kr        |

Riksbyggen har biträtt styrelsen med föreningens förvaltning enligt tecknat avtal.

#### **Teknisk status**

Årets reparationer och underhåll: För att bevara föreningens hus i gott skick utförs löpande reparationer av uppkomna skador samt planerat underhåll av normala förslitningar. Föreningen har under verksamhetsåret utfört reparationer för 297 tkr och planerat underhåll för 18 tkr. Eventuella underhållskostnader specificeras i avsnittet "Årets utförda underhåll".

Föreningen tillämpar så kallad komponentavskrivning vilket innebär att underhåll som är ett utbyte av en komponent innebär att utgiften för ersättningskomponenten aktiveras och skrivs av enligt en fastställd komponentavskrivningsplan. Den ersatta komponentens anskaffningsvärde och ackumulerade avskrivningar tas bort ur balansräkningen.

#### Tidigare utfört underhåll

| Beskrivning                                   | År     |
|-----------------------------------------------|--------|
| Ombyggnad badrum, stambyte i badrum och kök   | 2001   |
| Elbyte                                        | 2001   |
| Fönsterbyte                                   | 2001   |
| Byte av yttertak                              | 2001   |
| Asfaltering                                   | 2001   |
| Renovering lokaler                            | 2001   |
| Entrépartier och dörrar                       | 2001   |
| Målning fönster lokal                         | 2003   |
| Rengöring av fasad                            | 2003   |
| Asfaltering av parkering                      | 2003   |
| Renovering av stenfot på fastigheten          | 2004   |
| Byte av plåttak över lokal                    | 2004   |
| Ny tvättmaskin och torktumlare                | 2004   |
| Nya lägenhetsdörrar                           | 2005   |
| Målning av entrédörrar och fönster i trapphus | 2006   |
| Målning av dörrar till källare samt skärmtak  | 2007   |
| Förbättringar i ventilationssystemet (lokal)  | 2008   |
| Energideklaration                             | 2011   |
| Inglasade balkonger                           | 2017   |
| Huskropp, utvändigt                           | 2018   |
| Tvättstuga, värmecentral och p-platser        | 2019   |
|                                               |        |
| Årets utförda underhåll (i kr)                |        |
| Beskrivning                                   | Belopp |
| TT - 1                                        | 10.4   |

Huskropp utvändigt

18 tkr

Efter senaste stämman och därpå följande konstituerande har styrelsen haft följande sammansättning

| Styrelse                                                                    |                            |                                |
|-----------------------------------------------------------------------------|----------------------------|--------------------------------|
| Ordinarie ledamöter                                                         | Uppdrag                    | Mandat t.o.m. ordinarie stämma |
| Sebastian Ljungvall                                                         | Ordförande                 | 2021                           |
| Marita Örtvik                                                               | Ledamot                    | 2020                           |
| Aron Berlinge                                                               | Ledamot                    | 2021                           |
| Göran Sandqvist                                                             | Ledamot                    | 2020                           |
| Stefan Tedesand                                                             | Ledamot                    | 2020                           |
| Styrelsesuppleanter                                                         | Uppdrag                    | Mandat t.o.m. ordinarie stämma |
| Peter Adolfsson                                                             | Suppleant                  | 2020                           |
| Linda Hinderyd                                                              | Suppleant                  | 2020                           |
| Kristian Idh                                                                | Suppleant                  | 2020                           |
| Revisorer och övriga funktionärer<br>Ordinarie revisorer                    | Uppdrag                    |                                |
| Andora Winthon Davisions and Dave                                           |                            |                                |
| Anders Winther, Revisionsgruppen Borås                                      | Godkänd Revisor            | 2020                           |
| Revisorssuppleant                                                           | Godkänd Revisor<br>Uppdrag | 2020                           |
|                                                                             |                            | 2020<br>2020                   |
| Revisorssuppleant                                                           | Uppdrag                    |                                |
| Revisorssuppleant<br>Rikard Johelid, Revisionsgruppen Borås<br>Valberedning | Uppdrag                    |                                |
| Revisorssuppleant<br>Rikard Johelid, Revisionsgruppen Borås                 | Uppdrag                    |                                |

Föreningens firma tecknas förutom av styrelsen i sin helhet av styrelsens ledamöter, två i förening.

#### Väsentliga händelser under räkenskapsåret

Under räkenskapsåret har inga händelser inträffat som påverkar föreningens ekonomi på ett sätt som väsentligt skiljer sig från den normala verksamhetens påverkan på ekonomin. Utöver ovan nämnda underhållsåtgärder har föreningen byggt en ny tvättstuga (532 tkr), byggt till 10 st p-platser (394 tkr) samt bytt värmecentral (46 tkr). Dessa åtgärder betraktas som komponenter och är aktiverade med en nyttjandetid mellan 20-25 år.

#### **Medlemsinformation**

C4-----

Vid räkenskapsårets början uppgick föreningens medlemsantal till 28 personer. Årets tillkommande medlemmar uppgår till 5 personer. Årets avgående medlemmar uppgår till 5 personer. Föreningens medlemsantal på bokslutsdagen uppgår till 28 personer.

Föreningen förändrade årsavgifterna senast den 1 juli 2019 då avgifterna höjdes med 2%.

Efter att ha antagit budgeten för det kommande verksamhetsåret har styrelsen beslutat om oförändrad årsavgift.

Årsavgifterna 2019 uppgår i genomsnitt till 805 kr/m²/år.

Baserat på kontraktsdatum har under verksamhetsåret 4 överlåtelser av bostadsrätter skett (föregående år 3 st.)

Vid räkenskapsårets utgång var samtliga bostadsrätter placerade.

#### Flerårsöversikt

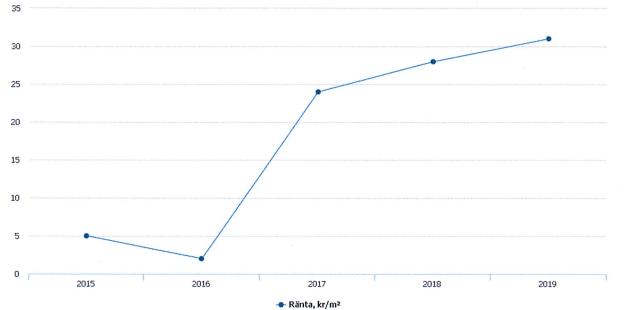

| Resultat och ställning (tkr)                   | 2019  | 2018  | 2017  | 2016  | 2015  |
|------------------------------------------------|-------|-------|-------|-------|-------|
| Nettoomsättning                                | 1 293 | 1 289 | 1 259 | 1 271 | 1 262 |
| Rörelsens intäkter                             | 1 568 | 1 319 | 1 260 | 1 271 | 1 262 |
| Resultat efter finansiella poster              | 251   | -327  | 213   | 359   | 416   |
| Soliditet %                                    | 55    | 49    | 50    | 95    | 230   |
| Årsavgiftsnivå för bostäder, kr/m <sup>2</sup> | 805   | 797   | 797   | 797   | 789   |
| Ränta, kr/m²                                   | 31    | 28    | 24    | 2     | 5     |
| Lån, kr/m²                                     | 2 341 | 2 927 | 2 927 | 0     | 230   |

Nettoomsättning: intäkter från årsavgifter, hyresintäkter mm som ingår i föreningens normala verksamhet med avdrag för lämnade rabatter.

Resultat efter finansiella poster: Se resultaträkningen.

Soliditet: beräknas som eget kapital inklusive egen kapitalandel (f.n. 78,6 %) av obeskattade reserver i procent av balansomslutningen.

### Förändringar i eget kapital

| Eget kapital i kr                                                             | E                    | Bundet         | Fritt               |                |
|-------------------------------------------------------------------------------|----------------------|----------------|---------------------|----------------|
|                                                                               | Medlems-<br>insatser | Underhållsfond | Balanserat resultat | Årets resultat |
| Belopp vid årets början                                                       | 38 500               | 3 551 751      | 1 750 848           | -326 903       |
| Disposition enl. årsstämmobeslut                                              |                      |                | -326 903            | 326 903        |
| Reservering underhållsfond<br>Reservering underhållsfond enligt               |                      | 200 000        | -200 000            |                |
| stämmobeslut fg år                                                            |                      | 200 000        | -200 000            |                |
| Ianspråktagande av underhållsfond<br>Ianspråktagande av underhållsfond enligt |                      | -18 226        | 18 226              |                |
| stämmobeslut fg år                                                            |                      | -600 825       | 600 825             |                |
| Årets resultat                                                                | :<br>                |                |                     | 251 477        |
| Vid årets slut                                                                | 38 500               | 3 332 700      | 1 642 996           | 251 477        |

#### Resultatdisposition

Till årsstämmans förfogande finns följande medel i kr

| Balanserat resultat | 1 642 996 |
|---------------------|-----------|
| Årets resultat      | 251 477   |
| Summa               | 1 894 473 |
|                     |           |

#### Att balansera i ny räkning i kr

1 894 473

Vad beträffar föreningens resultat och ställning i övrigt, hänvisas till efterföljande resultat- och balansräkning med tillhörande bokslutskommentarer.

(serve)

# Resultaträkning

|                                                                                        |       | 2019-01-01 | 2018-01-01 |
|----------------------------------------------------------------------------------------|-------|------------|------------|
| Belopp i kr                                                                            |       | 2019-12-31 | 2018-12-31 |
| Rörelseintäkter m.m.                                                                   |       |            |            |
| Nettoomsättning                                                                        | Not 2 | 1 293 176  | 1 289 119  |
| Övriga rörelseintäkter                                                                 | Not 3 | 275 193    | 29 946     |
| Summa rörelseintäkter                                                                  |       | 1 568 369  | 1 319 065  |
| Rörelsekostnader                                                                       |       |            |            |
| Driftkostnader                                                                         | Not 4 | -783 989   | -1 205 685 |
| Övriga externa kostnader                                                               | Not 5 | -175 634   | -82 162    |
| Personalkostnader<br>Av- och nedskrivningar av materiella och                          | Not 6 | -44 139    | -47 027    |
| immateriella anläggningstillgångar                                                     | Not 7 | -261 257   | -262 914   |
| Summa rörelsekostnader                                                                 |       | -1 265 019 | -1 597 788 |
| Rörelseresultat                                                                        |       | 303 350    | -278 723   |
| <b>Finansiella poster</b><br>Resultat från övriga finansiella<br>anläggningstillgångar |       | 1 054      | 1 001      |
| Övriga ränteintäkter och liknande resultatposter                                       | r     | 56         | 65         |
| Räntekostnader och liknande resultatposter                                             |       | -52 984    | -49 246    |
| Summa finansiella poster                                                               |       | -51 874    | -48 180    |
| Resultat efter finansiella poster                                                      |       | 251 477    | -326 903   |
| Årets resultat                                                                         |       | 251 477    | -326 903   |

# Balansräkning

| Belopp i kr                                  |        | 2019-12-31 | 2018-12-31 |
|----------------------------------------------|--------|------------|------------|
| TILLGÅNGAR                                   |        |            |            |
| Anläggningstillgångar                        |        |            |            |
| Materiella anläggningstillgångar             |        |            |            |
| Byggnader och mark                           | Not 8  | 8 609 361  | 7 899 030  |
| Summa materiella anläggningstillgångar       |        | 8 609 361  | 7 899 030  |
| Finansiella anläggningstillgångar            |        |            |            |
| Andra långfristiga värdepappersinnehav       | Not 9  | 500        | 500        |
| Summa finansiella anläggningstillgångar      | 6      | 500        | 500        |
| Summa anläggningstillgångar                  |        | 8 609 861  | 7 899 530  |
| Omsättningstillgångar                        |        |            |            |
| Kortfristiga fordringar                      |        |            |            |
| Kund-, avgifts- och hyresfordringar          |        | 0          | 4 421      |
| Övriga fordringar                            |        | 4 083      | 0          |
| Förutbetalda kostnader och upplupna intäkter | Not 10 | 45 465     | 6 503      |
| Summa kortfristiga fordringar                |        | 49 548     | 10 924     |
| Kassa och bank                               |        |            |            |
| Kassa och bank                               | Not 11 | 847 571    | 2 358 241  |
| Summa kassa och bank                         |        | 847 571    | 2 358 241  |
| Summa omsättningstillgångar                  |        | 897 120    | 2 369 165  |
| Summa tillgångar                             |        | 9 506 980  | 10 268 695 |

# Balansräkning

| Belopp i kr                                  |        | 2019-12-31 | 2018-12-3  |
|----------------------------------------------|--------|------------|------------|
| EGET KAPITAL OCH SKULDER                     |        |            |            |
| Eget kapital                                 |        |            |            |
| Bundet eget kapital                          |        |            |            |
| Medlemsinsatser                              |        | 38 500     | 38 500     |
| Fond för yttre underhåll                     |        | 3 332 700  | 3 551 75   |
| Summa bundet eget kapital                    |        | 3 171 200  | 3 590 251  |
| Fritt eget kapital                           |        |            |            |
| Balanserat resultat                          |        | 1 642 996  | 1 750 848  |
| Årets resultat                               |        | 251 477    | -326 903   |
| Summa fritt eget kapital                     |        | 1 894 473  | 1 423 94   |
| Summa eget kapital                           |        | 5 265 673  | 5 014 19   |
| SKULDER                                      |        |            |            |
| Långfristiga skulder                         |        |            |            |
| Övriga skulder till kreditinstitut           | Not 12 | 4 000 000  | 5 000 000  |
| Summa långfristiga skulder                   |        | 4 000 000  | 5 000 000  |
| Kortfristiga skulder                         |        |            |            |
| Leverantörsskulder                           |        | 0          | 26 959     |
| Skatteskulder                                |        | 4 865      | 695        |
| Övriga skulder                               |        | 300        | 3 853      |
| Upplupna kostnader och förutbetalda intäkter | Not 13 | 236 142    | 222 992    |
| Summa kortfristiga skulder                   |        | 241 307    | 254 499    |
| Summa eget kapital och skulder               |        | 9 506 980  | 10 268 695 |

## Noter

#### Not 1 Allmänna redovisningsprinciper

Årsredovisningen har upprättats enligt årsredovisningslagen och BFNAR 2012:1 (K3).

#### Redovisning av intäkter

Årsavgifter och hyror aviseras i förskott men redovisas så att endast den del som belöper på räkenskapsåret redovisas som intäkt. Ränta och utdelning redovisas som en intäkt när det är sannolikt att föreningen kommer att få de ekonomiska fördelar som är förknippade med transaktionen samt att inkomsten kan beräknas på ett tillförlitligt sätt.

#### Skatter och avgifter

En bostadsrättsförening är i normalfallet inte föremål för inkomstbeskattning.

#### Pågående ombyggnad

I förekommande fall redovisas ny-, till- eller ombyggnad som pågående i balansräkningen till dess att arbetena färdigställts.

#### Värderingsprinciper m.m.

Tillgångar och skulder har värderats till anskaffningsvärden om inget annat anges nedan.

#### Fordringar

Fordringar har efter individuell värdering upptagits till belopp varmed de beräknas inflyta.

#### Avskrivningsprinciper för anläggningstillgångar

Avskrivningar enligt plan baseras på ursprungliga anskaffningsvärden och beräknad nyttjandeperiod. Nedskrivning sker vid bestående värdenedgång.

#### Materiella anläggningstillgångar

Materiella anläggningstillgångar redovisas som tillgång i balansräkningen när det på basis av tillgänglig information är sannolikt att den framtida ekonomiska nyttan som är förknippad med innehavet tillfaller föreningen och att anskaffningsvärdet för tillgången kan beräknas på ett tillförlitligt sätt

#### Avskrivningstider för anläggningstillgångar

| Anläggningstillgångar   | Avskrivningsprincip | Antal år |
|-------------------------|---------------------|----------|
| Fastighetsförbättringar | Linjär              | 38-50    |

Markvärdet är inte föremål för avskrivningar

Beloppen i årsredovisningen anges i hela kronor om inte annat anges.

#### Not 2 Nettoomsättning

|                                       | 2019-01-01<br>2019-12-31 | 2018-01-01<br>2018-12-31 |
|---------------------------------------|--------------------------|--------------------------|
| Årsavgifter, bostäder                 | 1 122 870                | 1 111 728                |
| Hyror, bostäder                       | 0                        | 71 025                   |
| Hyror, lokaler                        | 178 632                  | 91 966                   |
| Hyror, p-platser                      | 15 685                   | 14 600                   |
| Hyres- och avgiftsbortfall, lokaler   | -20 976                  | 0                        |
| Hyres- och avgiftsbortfall, p-platser | -3 035                   | -200                     |
| Summa nettoomsättning                 | 1 293 176                | 1 289 119                |

#### Not 3 Övriga rörelseintäkter

| Not 5 Ovriga Toreiseintakter | 2019-01-01<br>2019-12-31 | 2018-01-01<br>2018-12-31 |
|------------------------------|--------------------------|--------------------------|
| Övriga avgifter              | 0                        | 4 800                    |
| Balkonginglasning            | 28 800                   | 16 800                   |
| Övriga ersättningar          | 9 262                    | 3 414                    |
| Fakturerade kostnader (*)    | 236 531                  | 5 180                    |
| Övriga rörelseintäkter       | 600                      | -248                     |
| Summa övriga rörelseintäkter | 275 193                  | 29 946                   |

(\*) Avser fastighetsskada som fakturerades till Trygg Hansa

#### Not 4 Driftkostnader

|                                      | 2019-01-01<br>2019-12-31 | 2018-01-01<br>2018-12-31 |
|--------------------------------------|--------------------------|--------------------------|
| Underhåll                            | -18 226                  | -600 825                 |
| Reparationer (*)                     | -297 208                 | 7 496                    |
| Fastighetsavgift och fastighetsskatt | -45 158                  | -40 988                  |
| Försäkringspremier                   | -13 834                  | -13 437                  |
| Kabel- och digital-TV                | -26 014                  | -25 462                  |
| Förbrukningsinventarier              | -1 387                   | -315                     |
| Vatten                               | -67 720                  | -70 682                  |
| Fastighetsel                         | -39 811                  | -35 250                  |
| Uppvärmning                          | -239 929                 | -254 280                 |
| Sophantering och återvinning         | -34 703                  | -34 199                  |
| Förvaltningsarvode drift             | 0                        | -137 743                 |
| Summa driftkostnader                 | -783 989                 | -1 205 685               |

(\*) 235 tkr avser fastighetsskada som är fakturerade till Trygg Hansa

#### Not 5 Övriga externa kostnader

| 2019-01-01<br>2019-12-31 | 2018-01-01<br>2018-12-31                                                                          |
|--------------------------|---------------------------------------------------------------------------------------------------|
| -139 863                 | -44 905                                                                                           |
| -13 133                  | -10 147                                                                                           |
| -5 040                   | -23 114                                                                                           |
| -180                     | 0                                                                                                 |
| -10 430                  | -2 048                                                                                            |
| -590                     | 0                                                                                                 |
| -4 421                   | 0                                                                                                 |
| -1 977                   | -1 948                                                                                            |
| -175 634                 | -82 162                                                                                           |
|                          | <b>2019-12-31</b><br>-139 863<br>-13 133<br>-5 040<br>-180<br>-10 430<br>-590<br>-4 421<br>-1 977 |

#### Not 6 Personalkostnader

|                             | 2019-01-01 | 2018-01-01 |  |
|-----------------------------|------------|------------|--|
|                             | 2019-12-31 | 2018-12-31 |  |
| Lön till kollektivanställda | -336       | 0          |  |
| Styrelsearvoden             | -35 200    | -36 000    |  |
| Övriga kostnadsersättningar | -1 079     | -2 600     |  |
| Övriga personalkostnader    | -1 000     | 0          |  |
| Sociala kostnader           | -6 524     | -8 427     |  |
| Summa personalkostnader     | -44 139    | -47 027    |  |

### Not 7 Av- och nedskrivningar av materiella-och immateriella anläggningstillgångar

|                                                                                      | 2019-01-01<br>2019-12-31 | 2018-01-01<br>2018-12-31 |
|--------------------------------------------------------------------------------------|--------------------------|--------------------------|
| Avskrivning Tillkommande utgifter                                                    | -251 414                 | -262 914                 |
| Avskrivning Markanläggningar                                                         | -9 844                   | 0                        |
| Summa av- och nedskrivningar av materiella och immateriella<br>anläggningstillgångar | -261 257                 | -262 914                 |

 11
 ARSREDOVISNING Brf Grankullen 3 Org.nr: 764500-2796

## Not 8 Byggnader och mark Anskaffningsvärden

| Anskaffningsvärden                                         | 2019-12-31 | 2018-12-31 |
|------------------------------------------------------------|------------|------------|
| Vid årets början                                           |            |            |
| Byggnader                                                  | 770 369    | 770 369    |
| Mark                                                       | 52 900     | 52 900     |
| Tillkommande utgifter                                      | 9 379 212  | 9 379 212  |
|                                                            | 10 202 481 | 10 202 481 |
| Årets anskaffningar                                        |            |            |
| Tillkommande utgifter                                      | 577 838    | 0          |
| Markanläggning                                             | 393 750    | 0          |
|                                                            | 971 588    | 0          |
| Summa anskaffningsvärde vid årets slut                     | 11 174 070 | 10 202 481 |
| Ackumulerade avskrivningar enligt plan<br>Vid årets början |            |            |
| Byggnader                                                  | -770 369   | -770 369   |
| Tillkommande utgifter                                      | -1 533 082 | -1 270 168 |
|                                                            | -2 303 451 | -2 040 537 |
| Årets avskrivningar                                        |            |            |
| Årets avskrivning tillkommande utgifter                    | -251 413   | -262 914   |
| Årets avskrivning markanläggningar                         | -9 844     |            |
|                                                            | -261 257   | -262 914   |
| Summa ackumulerade avskrivningar vid årets slut            | -2 564 708 | -2 303 451 |
| Restvärde enligt plan vid årets slut<br>Varav              | 8 609 361  | 7 899 030  |
| Mark                                                       | 52 900     | 52 900     |
| Tillkommande utgifter                                      | 8 172 555  | 7 846 130  |
| Markanläggningar                                           | 383 906    |            |
| Taxeringsvärden                                            |            |            |
| Totalt taxeringsvärde                                      | 19 011 000 | 14 475 000 |
| varav byggnader                                            | 12 286 000 | 9 972 000  |

varav mark

6 725 000 4 503 000

#### Not 9 Andra långfristiga värdepappersinnehav

|                                              | 2019-12-31 | 2018-12-31 |
|----------------------------------------------|------------|------------|
| Andel HSB Göta                               | 500        | 500        |
| Summa andra långfristiga värdepappersinnehav | 500        | 500        |

#### Not 10 Förutbetalda kostnader och upplupna intäkter 2019-12-31 2018-12-31 Förutbetalda försäkringspremier 14 921 Förutbetalt förvaltningsarvode 23 881 Förutbetald kabel-tv-avgift 6 6 6 3 6 5 0 3 Summa förutbetalda kostnader och upplupna intäkter 45 465 6 503

0

0

| Not 11 Kassa och bank |            |            |
|-----------------------|------------|------------|
|                       | 2019-12-31 | 2018-12-31 |
| Bankmedel             | 847 571    | 2 358 241  |
| Summa kassa och bank  | 847 571    | 2 358 241  |

#### Not 12 Övriga skulder till kreditinstitut

|                  |                        |                     |              | 20 <sup>.</sup>         | 19-12-31     | 2018     | -12-31       |
|------------------|------------------------|---------------------|--------------|-------------------------|--------------|----------|--------------|
| Inteckningslån   |                        |                     |              | 2                       | 4 000 000    | 50       | 00 000       |
| Långfristig sk   | uld vid årets          | sslut               |              | 4                       | 000 000      | 5 00     | 000 000      |
| Tabellen nedan a | nges i hela kr         | onor.               |              |                         |              |          |              |
| Kreditgivare     | Räntesats <sup>*</sup> | Villkorsändringsdag | ing.skuld    | Nya lån/ Omsatta<br>lån | Årets amorte | eringar  | Utg.skuld    |
| STADSHYPOTEK     | 1,24%                  | 2020-03-05          | 5 000 000,00 | 0,00                    | 1 00         | 0 000,00 | 4 000 000,00 |
| Summa            |                        |                     | 5 000 000,00 | 0,00                    | 1 000        | 000,00   | 4 000 000,00 |

\*Senast kända räntesatser

Under nästa räkenskapsår ska föreningen amortera 0 kr varför den delen av skulden betraktas som kortfristig skuld. Av den långfristiga skulden förfaller 0 kr till betalning mellan 2 och 5 år efter balansdagen. Resterande skuld 4 000 000 kr förfaller till betalning senare än 5 år efter balansdagen.

Under nästa räkenskapsår har föreningen lån som förfaller till betalning. Styrelsens bedömning är att lånet är av långfristig karaktär.

#### Not 13 Upplupna kostnader och förutbetalda intäkter

|                                                     | 2019-12-31 | 2018-12-31 |
|-----------------------------------------------------|------------|------------|
| Upplupna räntekostnader                             | 3 444      | 3 438      |
| Upplupna kostnader för reparationer och underhåll   | 1 416      | 0          |
| Upplupna elkostnader                                | 5 973      | 6 953      |
| Upplupna vattenavgifter                             | 12 160     | 6 091      |
| Upplupna värmekostnader                             | 57 114     | 31 562     |
| Upplupna kostnader för renhållning                  | 5 800      | 2 904      |
| Övriga upplupna kostnader och förutbetalda intäkter | 51 015     | 50 940     |
| Beräknat förvaltningsarvode                         | 0          | 44 193     |
| Förutbetalda hyresintäkter och årsavgifter          | 99 221     | 76 911     |
| Summa upplupna kostnader och förutbetalda intäkter  | 236 142    | 222 992    |

| Not 14 Ställda säkerheter | 2019-12-31 | 2018-12-31 |
|---------------------------|------------|------------|
| Fastighetsinteckningar    | 5 000 000  | 5 000 000  |

#### Not 15 Eventualförpliktelser

Föreningen har inte identifierat några eventualförpliktelser

#### Not 16 Väsentliga händelser efter räkenskapsårets utgång

Sedan räkenskapsårets utgång har inga händelser, som i väsentlig grad påverkar föreningens ekonomiska ställning, inträffat.

(serve)

### Styrelsens underskrifter

Ort och datum

arita Örtvik Marita Örtvik

Aron Berlinge

Sebastian Ljungvall Görah Sandqvist

<u>Stefan Tedesand</u> Stefan Tedesand

Min revisionsberättelse har lämnats

Anders Winther Godkänd revisor

Scrive.

# Brf Grankullen 3

Årsredovisningen är upprättad av styrelsen för Brf Grankullen 3 i samarbete med Riksbyggen

Riksbyggen arbetar på uppdrag från bostadsrättsföreningar och fastighetsbolag med ekonomisk förvaltning, teknisk förvaltning, fastighetsservice samt fastighetsutveckling.

Årsredovisningen är en handling som ger både långivare och köpare bra möjligheter att bedöma föreningens ekonomi. Spara därför alltid årsredovisningen.

FÖR MER INFORMATION: 0771-860 860 www.riksbyggen.se

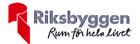

### Verifikat

Transaktion 09222115557430410545

#### Dokument

Årsredovisning 2019 Huvuddokument 20 sidor *Startades 2020-06-09 12:04:25 CEST (+0200) av Riksbyggen (R) Färdigställt 2020-06-09 13:07:28 CEST (+0200)* 

#### Initierare

**Riksbyggen (R)** Riksbyggen Org. nr 702001-7781 noreply@riksbyggen.se

#### Signerande parter

Aron Berlinge (AB) Brf Grankullen III i Borås (Ledamot) *aronberlinge@hotmail.com* 

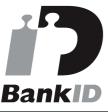

Namnet som returnerades från svenskt BankID var "ARON BERLINGE" Signerade 2020-06-09 13:07:28 CEST (+0200)

Detta verifikat är utfärdat av Scrive. Information i kursiv stil är säkert verifierad av Scrive. Se de dolda bilagorna för mer information/bevis om detta dokument. Använd en PDF-läsare som t ex Adobe Reader som kan visa dolda bilagor för att se bilagorna. Observera att om dokumentet skrivs ut kan inte integriteten i papperskopian bevisas enligt nedan och att en vanlig papperutskrift saknar innehållet i de dolda bilagorna. Den digitala signaturen (elektroniska förseglingen) säkerställer att integriteten av detta dokument, inklusive de dolda bilagorna, kan bevisas matematiskt och oberoende av Scrive. För er bekvämlighet tillhandahåller Scrive även en tjänst för att kontrollera dokumentets integritet automatiskt på: https://scrive.com/verify

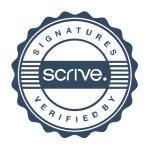